### KYBERNETIKA ČÍSLO 4, ROČNÍK 1/1965

# Převod přenosů ze spojité Laplaceovy transformace do transformace Z

ANTONÍN TUZAR

V článkuje popsána metoda výpočtu diskrétního přenosu obvodu odpovídajícího danému přenosu v Laplaceově transformaci. Metoda vychází ze souvislosti mezi impulsní odezvou obvodu a rozvojem diskrétního přenosu v řadu v záporných mocninách *z* a je vhodná k programování pro samočinný počítač.

Při navrhování korekčních členů pro číslicovou regulaci je zapotřebí znát přenosy regulovaných soustav v transformaci Z (viz např. [1], [2]). V tomto článkuje ukázána jedna z možných metod výpočtu těchto přenosů, jestliže jsou známy přenosy v Laplaceově transformaci. Uvedený postup byl zpracován jako program pro samočinný počítač URAL 1 a lze jej patrně použít i pro jiné počítače. Vzhledem k tomu, že program byl sestaven s pohyblivou řádovou čárkou a počítač URAL 1 pracuje s pevnou čárkou, obsahoval program zhruba 1500 instrukcí. U počítače vybaveného instrukcemi s pohyblivou čárkou by rozsah daného programu klesl více než o polovinu. Okolnost, že program zaujímal mnoho místa v operační paměti, vedla také k omezení na jednoduché komplexní póly přenosu. Pro popisovanou metodu je charakteristické využití skutečnosti, že vzorky impulsní odezvy obvodu jsou rovny koeficientům rozvoje diskrétního přenosu v záporných mocninách z (srov. [3]). Dále se Široce'používá program pro dělení polynomů a výpočet zbytku při dělení. Ostatní odchylky od běžného postupu jsou patrné z následujícího podrobného popisu metody.

## FORMULACE ÚLOHY

Je dán přenos spojité soustavy *W(p)* ve tvaru:

(1) 
$$
F(p) = \frac{\sum_{i=0}^{p} r_i p^i}{\prod_{j=1}^{p} (p - \alpha_j)^{v_j} \prod_{k=1}^{Q} (p^2 + \lambda_k p + \theta_k)},
$$

kde r; , *a<sup>3</sup> , X<sup>k</sup> , &<sup>k</sup>* jsou reálná, *Vj, m, P, Q* přirozená čísla; čísla a,- pro různá *j* a dvojice 325  $(\lambda_k, \vartheta_k)$  pro různá *k* jsou různé a pro  $k = 1, ..., Q$  platí

$$
\lambda_k^2-4\theta_k<0.
$$

Předpokládáme tedy, že kořeny jmenovatele jsou již vypočteny *(*program na výpočet kořenů je v knihovně standardních programů většiny samočinných počítačů) a že imaginární kořeny, pokud se vyskytnou, jsou jednoduché. Dále je dána perioda vzorkování *T* > 0. Je třeba určit přenos v transformaci Z tvaru

(2) 
$$
F^{*}(z) = \frac{\sum_{k=0}^{M^{*}} b_k z^{-k}}{\sum_{l=0}^{N^{*}} a_l z^{-l}}
$$

tak, aby vzorek odezvy na jednotkový impuls u spojité soustavy byl totožný s originálem k obrazu *(*2).

## M**AT**EM**ATIC**KÉ Z**P**R**A**CO**VÁ**N**Í**

Výpočet bude sestávat z těchto etap:

- a) určení vzorku spojité odezvy,
- b) výpočet jmenovatele diskrétního přenosu,
- c) výpočet čitatele diskrétního přenosu.

N**ásle**du**je o**d**vození a popis je**d**no**t**livýc**h **e**t**ap.** 

## **a) Výpočet vzorku odezvy**

Upravíme nejprve vzorec *(*1). Zavedeme jiný zápis kořenových činitelů vztahem

(3) 
$$
p^2 + \lambda_j p + \vartheta_j = (p - f_j)^2 + g_j^2
$$

**ne**b**oli** 

**( 4 )**

$$
f_j = -\frac{\lambda_j}{2},
$$
\n
$$
g_j = \sqrt{(g_j - \frac{\lambda_j^2}{2})}
$$

$$
g_j = \sqrt{\left(\vartheta_j - \frac{\lambda_j^2}{4}\right)}.
$$

Přenos (1) rozložíme na parciální zlomky  
\n(5) 
$$
F(p) = \sum_{j=1}^{p} \sum_{i=1}^{y_j} \frac{K_{ij}}{(p - \alpha_j)^i} + \sum_{j=1}^{Q} \frac{M_j p + N_j}{(p - f_j)^2 + g_j^2}.
$$

ř

¥ 326 Jednotlivým sčítancům odpovídají tyto originály:

*(*6)

$$
\mathcal{L}^{-1}\left(\frac{K_{ij}}{(p-\alpha_j)^i}\right) = \frac{K_{ij}}{(i-1)!}t^{i-1} \cdot e^{\alpha_j t},
$$
  

$$
\mathcal{L}^{-1}\left(\frac{M_j p + N_j}{(p-f_j)^2 + g_j^2}\right) = \left[M_j \cos g_j t + \frac{M_j f_j + N_j}{g_j} \sin g_j t\right] e^{f_j t}.
$$

Ukážeme nyní, jak probíhá výpočet koeficientů  $K_{ij}$ ,  $M_j$ ,  $N_j$ . Poznamenejme nej-Ukážeme nyní, jak probíhá výpočet koeficientů *Ki}, Mj, Nj.* Poznamenejme nejprve o reálných kořerféch toto: Je-li *«j* kořen násobnosti *v<sup>s</sup> ,* potom, značí-li *R, R, T, T*  polynomy, *V* racionální funkcí, platí:

$$
F(p) = \frac{R(p)}{(p - \alpha_j)^{\nu_j} T(p)} = \sum_{k=1}^{\nu_j} \frac{K_{kj}}{(p - \alpha_j)^k} + \frac{\widetilde{R}(p)}{\widetilde{T}(p)},
$$
  

$$
F(p) (p - \alpha_j)^{\nu_j} = K_{\nu_j, j} + K_{\nu_{j-1}, j}(p - \alpha_j) + \ldots + K_{1, j}(p - \alpha_j)^{\nu_j - 1} + V(p).
$$

Odtud je zřejmé, že pro  $r = 0, 1, ..., v_j - 1$ :

$$
K_{\nu_j-r,j} = \frac{1}{r!} \frac{\mathrm{d}^r \big[F(p)(p-\alpha_j)^{\nu_j}\big]}{\mathrm{d}p^r}\Bigg|_{p\to\alpha_j}
$$

*(*i) *Výpočet Kij pro jednoduchý reálný kořen «j.* V tomto případě

$$
K_{1,j}=F(p)(p-\alpha_j)|_{p\to\alpha_j}
$$

neboli

 $(7)$ 

$$
K_{1,j} = \frac{\sum\limits_{k=0}^{n} r_k \alpha_j^k}{\prod\limits_{\substack{k=1 \ k \neq j}}^{p} (\alpha_j - \alpha_k)^{v_k} \prod\limits_{h=1}^{Q} (\alpha_j^2 + \lambda_h \alpha_j + \theta_h)}.
$$

(ii) Výpočet K<sub>ij</sub> pro reálný kořen a<sub>j</sub> násobnosti v<sub>j</sub>. (Zde je zahrnut i případ (i), kdy *vj* = 1.)

Označme

貞

$$
(8) \tFj(p) = F(p) (p - \alpha_j)^{v_j}
$$

a zaveďme novou proměnnou

$$
(9) \t\t q = p - \alpha_j.
$$

Podle Taylorovy věty nyní dostaneme

$$
F_j(q + \alpha_j) = F_j(\alpha_j) + \frac{F'_j(\alpha_j)}{1!} \cdot q + \frac{F''_j(\alpha_j)}{2!} q^2 + \dots
$$

Jestliže ve výrazu pro *F} (q +* a,) dělíme čitatele jmenovatelem, obdržíme mocninnou 327 řadu v a:

$$
F_j(q + \alpha_j) = G_0 + G_1q + G_2q^2 + \dots ;
$$

protože rozklad funkce v mocninnou řadu je jednoznačný (v oblasti, kde řada konverguje!), dostáváme srovnáním koeficientů rovnosti

$$
G_k = K_{\nu_j - k, j}.
$$

Odtud pravidlo pro výpočet  $K_{r,j}$ : Do výrazu  $F_j(p)$  zavedeme q podle (9); máme

(10) 
$$
F_j(p) = \frac{\sum_{k=0}^{m} s_k q^k}{\prod_{\substack{k=1 \ k \neq j}}^{p} (q + \alpha_j - \alpha_k)^{v_k} \cdot \prod_{k=1}^{Q} [(q + \alpha_j - f_k)^2 + g_k^2]},
$$

kde

 $\overline{1}$ 

(11) 
$$
\sum_{k=0}^{m} s_k q^k = \sum_{k=0}^{m} r_k (q + \alpha_j)^k.
$$

Výpočet  $s_k$  probíhá takto: Výraz na pravé straně v  $(11)$  označíme  $\varphi(q + \alpha_j)$  a derivujeme jej; pro *q =* 0 je  $\overline{m}$ 

$$
\varphi(\alpha_j) = \sum_{k=0}^{\infty} r_k \alpha_j^k = s_0,
$$
  
\n
$$
\varphi'(\alpha_j) = \sum_{k=1}^{m} k r_k \alpha_j^{k-1} = 1! s_1,
$$
  
\n
$$
\varphi''(\alpha_j) = \sum_{k=2}^{m} k(k-1) r_k \alpha_j^{k-2} = 2! s_2,
$$
  
\n........  
\n
$$
\varphi^{(h)}(\alpha_j) = h! s_h.
$$

Výrazy na levé straně nejsnáze vypočteme podle Hornerova schématu:

**\* / | >"<sup>m</sup> <sup>r</sup> m - l 'm- 2 • • •, ?**  Ą + r^,,!, (v <sup>J</sup> + r <sup>я</sup> .,)a <sup>J</sup> .+ **]\_\_\_\_\_ !**  *W'(\*j)*  (12) **ІФП\*.)** 

Výsledky Hornerova schématu jsou tedy přímo koeficienty *s<sup>h</sup> .* Pro výpočet *K<sup>t</sup> j* dělíme polynom s koeficienty *s<sup>h</sup>* polynomem vzniklým vynásobením ve jmenovateli výrazu (10).

(iii) *Jednoduché komplexně sdružené kořeny.* Označme čitatele a jmenovatele *F(p)*  jako *B(p)* a *A(p):*   $\sim$ 

(13) 
$$
F(p) = \frac{B(p)}{A(p)}.
$$

Kvadratický trojčlen odpovídající kořenům  $\alpha_k$ ,  $\alpha_k$  označme  $D_k(p)$ . Máme  $(A_k, B_k)$ jsou polynomy, *M<sup>k</sup> , N<sup>k</sup>* reálné konstanty)

(14) 
$$
\frac{B}{A} = \frac{B}{A_k D_k} = \frac{B_k}{A_k} + \frac{M_k p + N_k}{D_k}.
$$

Zaveďme ještě polynomy  $B_k$  a  $A_k$  a konstanty  $\varepsilon_k$ ,  $\beta_k$ ,  $\gamma_k$ ,  $\delta_k$  definované vztahy

(15) 
$$
\frac{B}{D_k} = \hat{B}_k + \frac{\varepsilon_k p + \beta_k}{D_k};
$$

$$
\frac{A_k}{D_k} = \tilde{A}_k + \frac{\gamma_k p + \delta_k}{D_k}.
$$

Existence *M<sub>k</sub>, N<sub>k</sub>, ε<sub>k</sub>, β<sub>k</sub>, γ<sub>k</sub>, δ<sub>k</sub> plyne z toho, že při dělení polynomu kvadratickým troj-*Členem je zbytek při dělení polynom nejvýš prvého stupně.

Vynásobením druhé rovnosti v (14) součinem *AkD<sup>k</sup>* dostáváme

$$
B - (M_k p + N_k) A_k = B_k D_k
$$

a po dosazení za *B* a *A<sup>k</sup>* podle (15) do levé strany:

$$
\hat{B}_k D_k + \varepsilon_k p + \beta_k - (M_k p + N_k) (\tilde{A}_k D_k + \gamma_k p + \delta_k) = B_k D_k.
$$

Proto výraz *s<sup>k</sup>*

 $p + \beta_k - (M_k p + N_k)(\gamma_k p + \delta_k)$ 

je nutně dělitelný  $D_k = p^2 + \lambda_k p + \theta_k$ . Máme

$$
\varepsilon_k p + \beta_k - (M_k p + N_k) (\gamma_k p + \delta_k) =
$$
  
=  $-\gamma_k M_k p^2 - (N_k \gamma_k + M_k \delta_k - \varepsilon_k) p - (N_k \delta_k - \beta_k).$ 

Musí tedy platit

 $(N)$   $N_A$  $\partial_k \gamma_k + M_k \delta_k - \varepsilon_k = \gamma_k M_k \lambda_k,$ 

 $N_k \delta_k - \beta_k = \gamma_k M_k \theta_k$ 

a odtud

(17) 
$$
M_k = \frac{\varepsilon_k \delta_k - \beta_k \gamma_k}{\delta_k^2 - \gamma_k \lambda_k \delta_k + \gamma_k^2 g_k},
$$

$$
N_k = \frac{\partial_k \beta_k - \gamma_k \lambda_k \beta_k + \gamma_k \lambda_k \varepsilon_k}{\delta_k^2 - \gamma_k \lambda_k \delta_k + \gamma_k^2 \delta_k^2}
$$

přičemž  $\varepsilon_k$ ,  $\beta_k$  jsou koeficienty zbytku při dělení  $B/D_k$ ; stejně  $\gamma_k$  a  $\delta_k$  vzniknou děle- 329  $\min A_k/D_k$ 

Zbytky při dělení vypočteme nejsnáze metodou dělení polynomů, uvedenou v [4]; polynom *A<sup>k</sup>* je třeba vždy počítat zvlášť.

Vzorek odezvy snadno již spočteme sečtením výrazů podle *(*6).

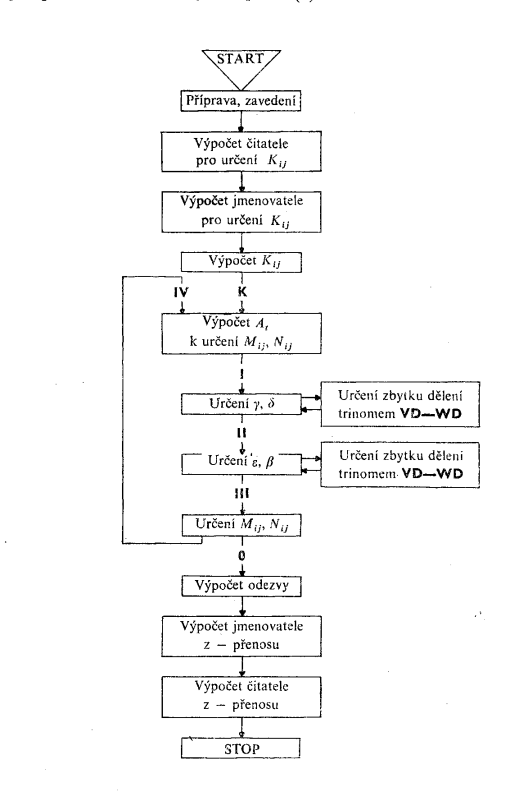

## Obr. 1.

**Service** 

## **b) Výpoče**t **jmenova**t**ele diskré**t**ního přenosu**

Je známo, že jednotlivým činitelům spojitého přenosu odpovídají sčítanci diskrétního přenosu podle následujících pravidel *(R(*z) značí polynom v *z,* který nepotřebu-

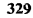

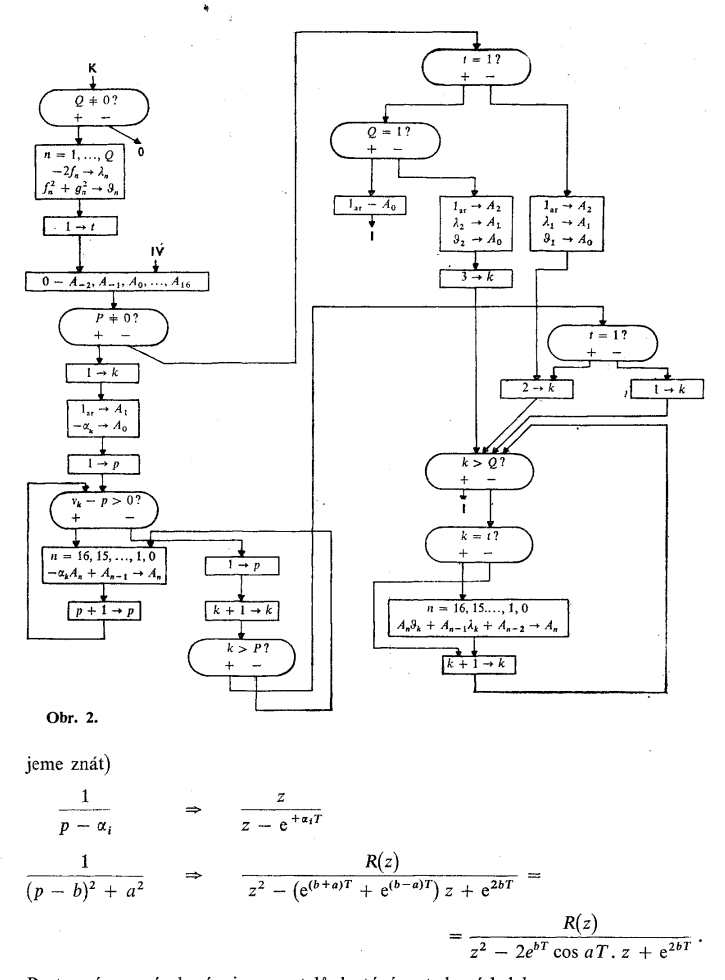

Postupným vynásobením jmenovatelů dostáváme tedy výsledek

 $\sum_{k=0}^{N^*} a_{N^*-k} z^k$ .

## $\hat{\vec{r}}$ c) Výpočet čitatele diskretního přenosu

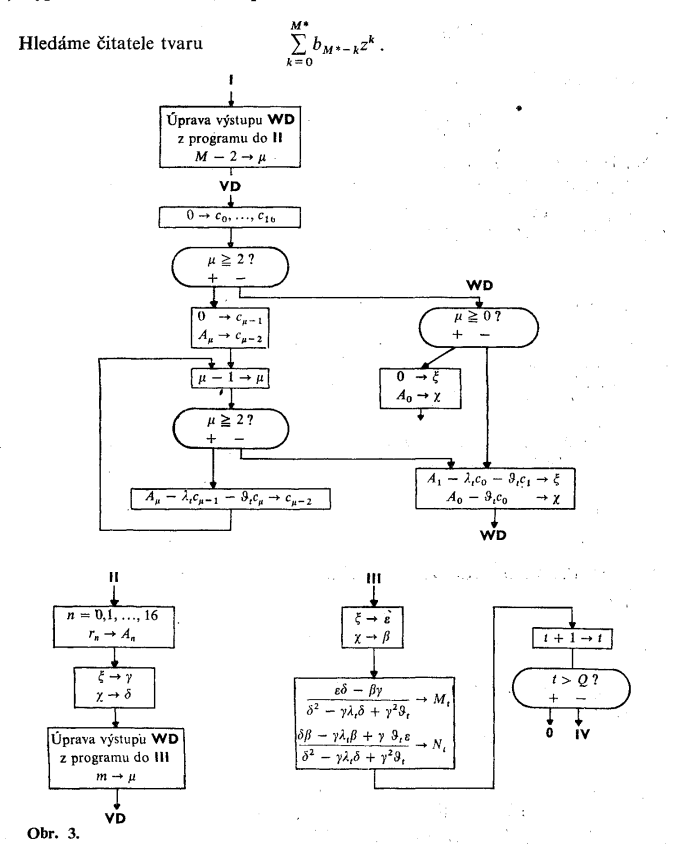

Označíme-li body odezvy  $x_n$ , můžeme napsat

$$
\sum_{k=0}^{\infty} x_k z^{-n} = \frac{\sum_{k=0}^{M^*} b_{M^* - k} z^k}{\sum_{k=0}^{M^*} a_{M^* - k} z^k} = \frac{\sum_{k=k}^{M^*} b_k z^{-k}}{\sum_{k=0}^{M^*} a_k z^{-k}}
$$

 $\mathcal{E}^{\mathcal{A}}$ 

$$
\sum_{k=0}^{M^*} b_k z^{-k} = \left(\sum_{k=0}^{\infty} x_n z^{-n}\right) \cdot \left(\sum_{k=0}^{M^*} a_k z^{-k}\right).
$$

Porovnáním koeficientů pak dostaneme:

(19) 
$$
b_n = \sum_{k=0}^n x_k a_{n-k} \quad (n = 0, 1, ..., M^*).
$$

Tím jsou vypočteny všechny požadované koeficienty. Výpočet lze programovat přesně v témž sledu, jak byl popsán. Pro ilustraci je ještě uvedeno hrubé blokové schéma programu (obr. 1) a podrobné blokové schéma výpočtu koeficientů parciálních zlomků odpovídajících jednoduchým komplexním pólům (obr. 2 a 3).

(Došlo dne 13. listopadu 1964.)

#### LITERATURA

[1] Cypkin Ja. Z.: Teorija linejnych impulsnych sistem. Moskva 1961.

- [2] Strejc V.: Regulace a řízení samočinnými číslicovými počítači, část I Základní teoretické vztahy. Výzk. zpráva ÚTIA ČSAV č. 76. Praha 1960.
- [3] Weiss J.: Výpočet obrazu v transformaci Z z průběhu originálu. Automatizace (1963), č. 3, 58—60.
- 14] Tuzar A.: Metoda pro numerický výpočet podílu polynomů a mocninných řad. Výzk. zpráva ÚTIA ČSAV č. 83. Praha 1961.

#### S UMMARY

Transformation of the Laplace Transfer Function into the Discrete Transfer Function

#### **ANTONÍN TUZAR**

A method of computation of discrete transfer function (2) is described, provided if the Laplace transfer function (1) of the system is known. The treatment is based on the relation between the system impulse response and the expansion of the transfer function into the power series at  $z^{-1}$  as shown in [3]. The values of the response at sampling instants are computed according to relations (6). The transfer function (1) is further expanded into partial fractions (5). The subprogram for dividing polynomials and for computing the rest of the division is employed for this operation. The denominator of the discrete transfer function is then equal to the product of the denominators of the fractions (18), the coefficients of the numerator can be obtained by means of (19) in the form (20). According to this method a program for the computer Ural 1 has been developed. Its block-schema is in Fig. 1.

*Antonin Tuzar, prom, mat., Ostav teorie informace a automatizace CSAV, Vysehradskd 49, Praha 2 - Nove M&sto.*